## Sistemi Operativi

Compito d'esame 26 Giugno 2013

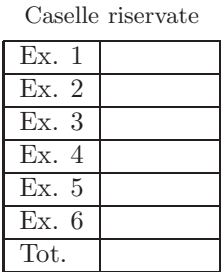

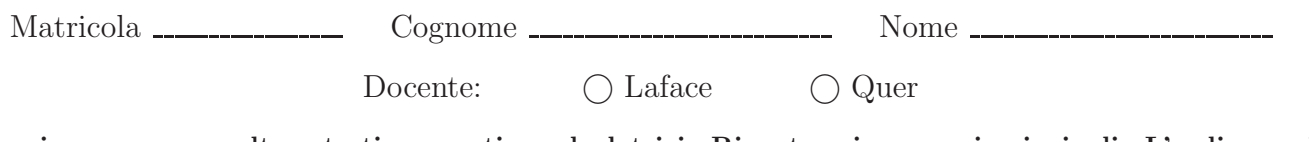

Non si possono consultare testi, appunti o calcolatrici. Riportare i passaggi principali. L'ordine sarà oggetto di valutazione. Durata della prova: 75 minuti.

1. Si riporti l'albero di generazione dei processi e si indichi che cosa produce su video il seguente programma e per quale motivo.

```
#include <stdio.h>
#include <stdlib.h>
#include <unistd.h>
int main () {
    int i;
      for (i=0; i<2 ; i++) {<br>
printf ("i=%d\n", i);<br>
if (fork()) /* call #1 */<br>
fork(); /* call #2 */<br>
else<br>
system ("echo i=i"); /* call #3 */
}
}
```
2. Si illustrino le caratteristiche delle pipe per la comunicazione e la sincronizzazione tra processi. Se ne illustri l'utilizzo con un esempio descritto utilizzando codice in linguaggio C.

3. Si illustri il significato e l'utilizzo dei "grafi di allocazione delle risorse" nel caso di risorse semplici e multiple. Se ne esemplifichi l'utilizzo in presenza e in assenza di deadlock (si richiedono almeno due esempi).

4. Dato il seguente grafo di precedenza, realizzarlo utilizzando il minimo numero possibile di semafori. I processi rappresentati devono essere processi ciclici (con corpo del tipo while(1)). Si utilizzino le primitive init, signal e wait. Riportare il corpo dei processi  $(P_1, \ldots, P_6)$  e l'inizializzazione dei semafori.

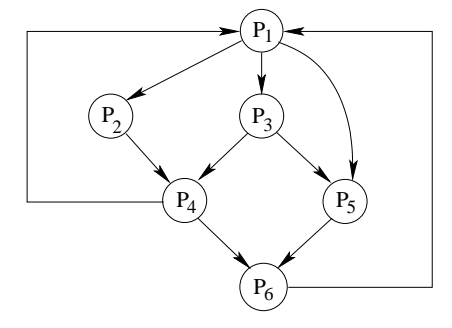

- 5. Uno script di shell riceve come parametro sulla riga di comando il nome di una directory. Lo script deve:
	- cercare all'interno dell'albero di direttori, specificato dal parametro, tutti i file di testo di estensione ''.txt'', che contengono almeno una riga che incomincia con una cifra numerica  $(0 \div 9)$ .
	- cancellare tali righe dai rispettivi file.
	- ricopiare i file stessi (senza le righe cancellate) in file con lo stesso nome ma estensione ''.mod''.

Non è consentito utilizzare né AWK né SED.

6. I risultati di un programma nella gestione di diversi progetti sono memorizzati su file. Per ogni riga del file vengono indicati il nome del progetto e i tempi di esecuzione del programma durante tre fasi successive, come di seguito indicato:

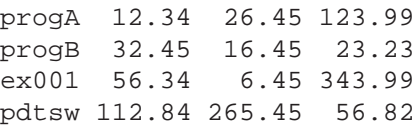

Si scriva uno script AWK in grado di:

- ricevere il nome di due file del tipo indicato sulla riga di comando.
- visualizzare (a video) l'elenco di tutti i progetti contenuti nei due file, comprensivo del nome del progetto, dei tre tempi di esecuzione, della somma di tali tempi e di una stringa che indica se il progetto compare in entrambi i file oppure in uno solo. I progetti che compaiono in un solo file devono essere individuati dalla stringa "ONE". I progetti che compaiono in entrambi i file devono essere individuati dalla stringa "BEST". In quest'ultimo caso i tempi visualizzati (e la relativa somma) devono essere quelli relativi al (i.e., presenti nel) file per cui la somma dei tempi è minore.

Si osservi che non tutti i progetti sono riportati nei due file e che in ogni casi l'ordine dei progetti nei file non è identico.